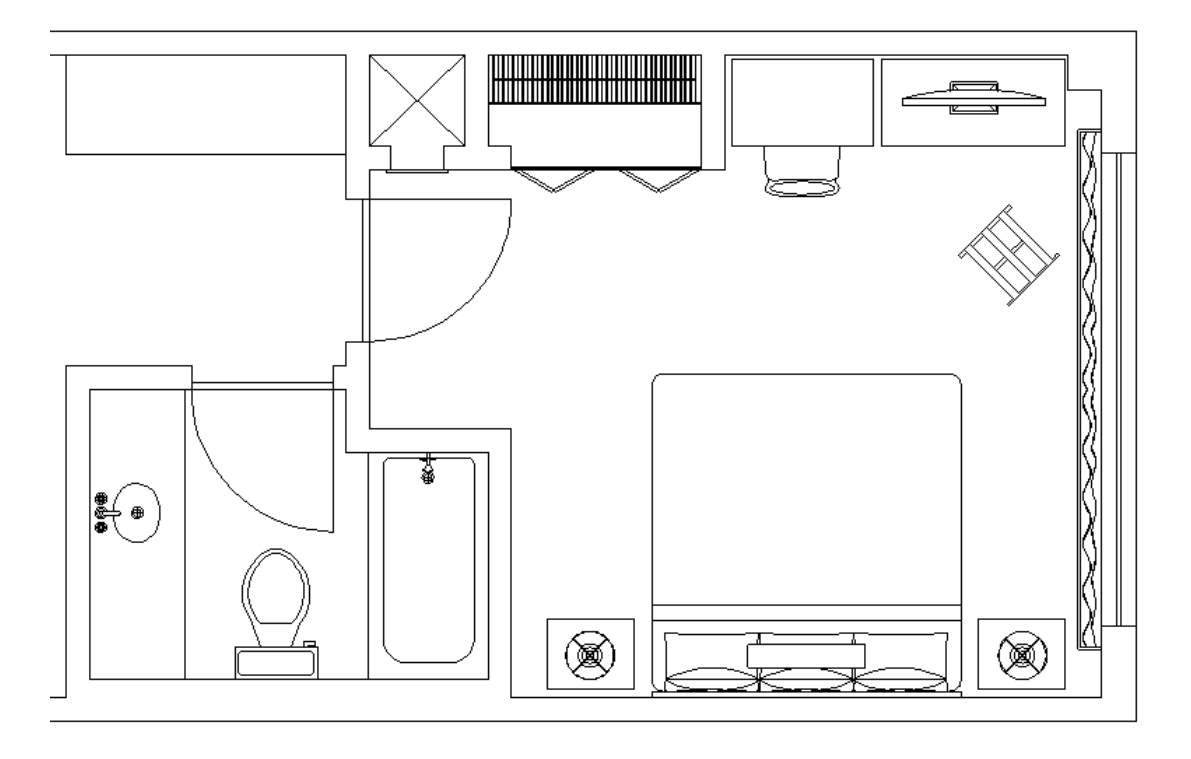

When you are done, your drawing will look like this:

## **Adding Blocks to the Living Room**

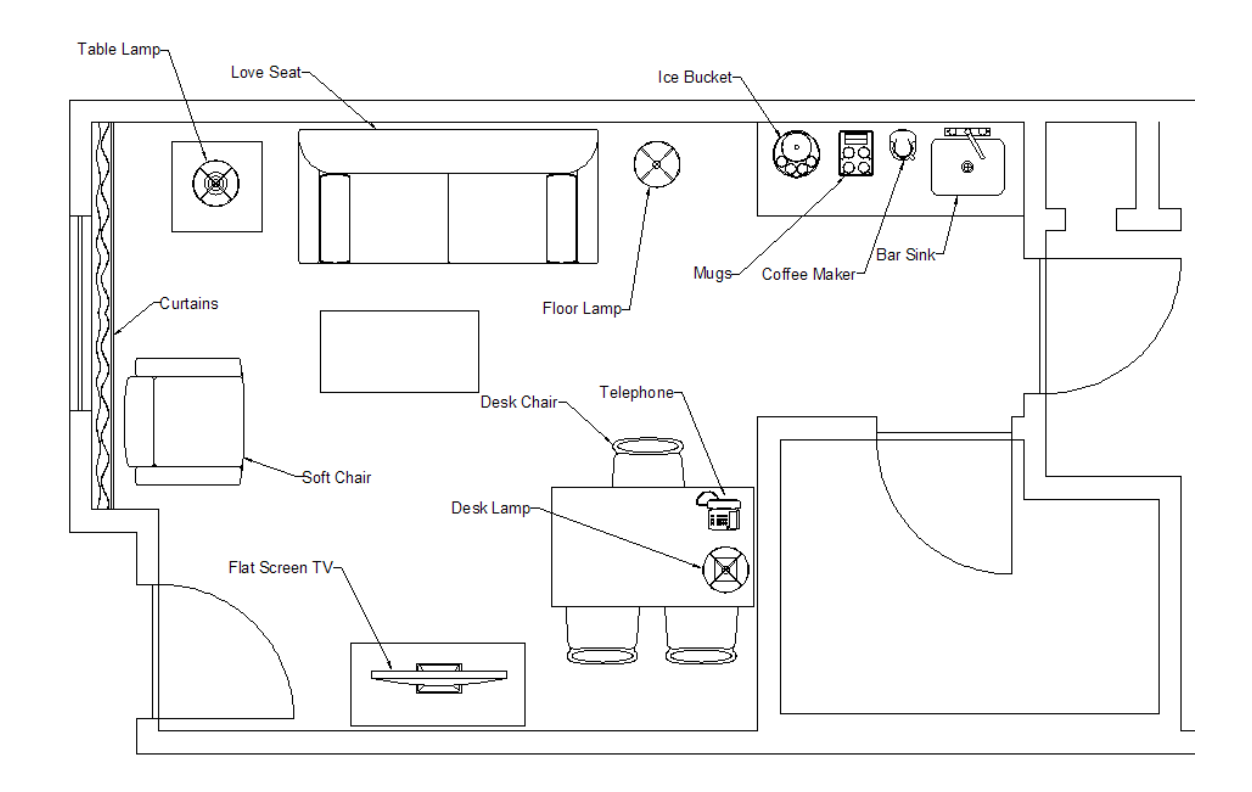